## , tushu007.com  $<<$  Office  $200$   $(>)$

 $<<$  Office  $2000$  () CD  $>>$ 

- 13 ISBN 9787900031358
- 10 ISBN 7900031359

出版时间:2000-02

( ) Stephen L.Nelson

PDF

更多资源请访问:http://www.tushu007.com

## $<<$  Office  $2000$   $(>)$

2000 MicrosoftOffice

InternetExplorer

32<br>MicrosoftOffice MicrosoftWord<br>MicrosoftExcel MicrosoftPowerPoint Outlo MicrosoftPowerPoint Outlook<br>MicrosoftAccess MicrosoftPublisher

, tushu007.com

 $\sim$ Office $2000$ 

Office2000

Office2000

MicrosoftOffice2000

 $1.50$   $2$ 

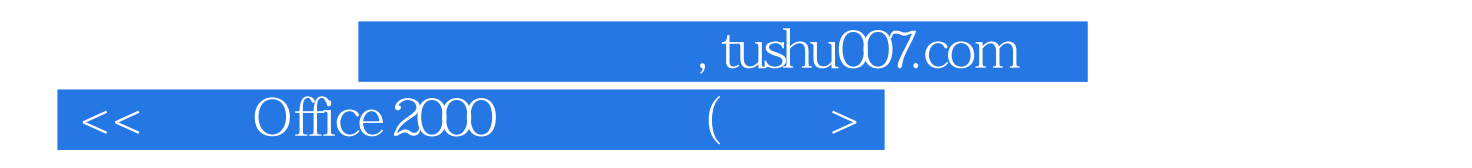

StephenL.Nelson

 $<<$  Office  $200$   $(>)$ 

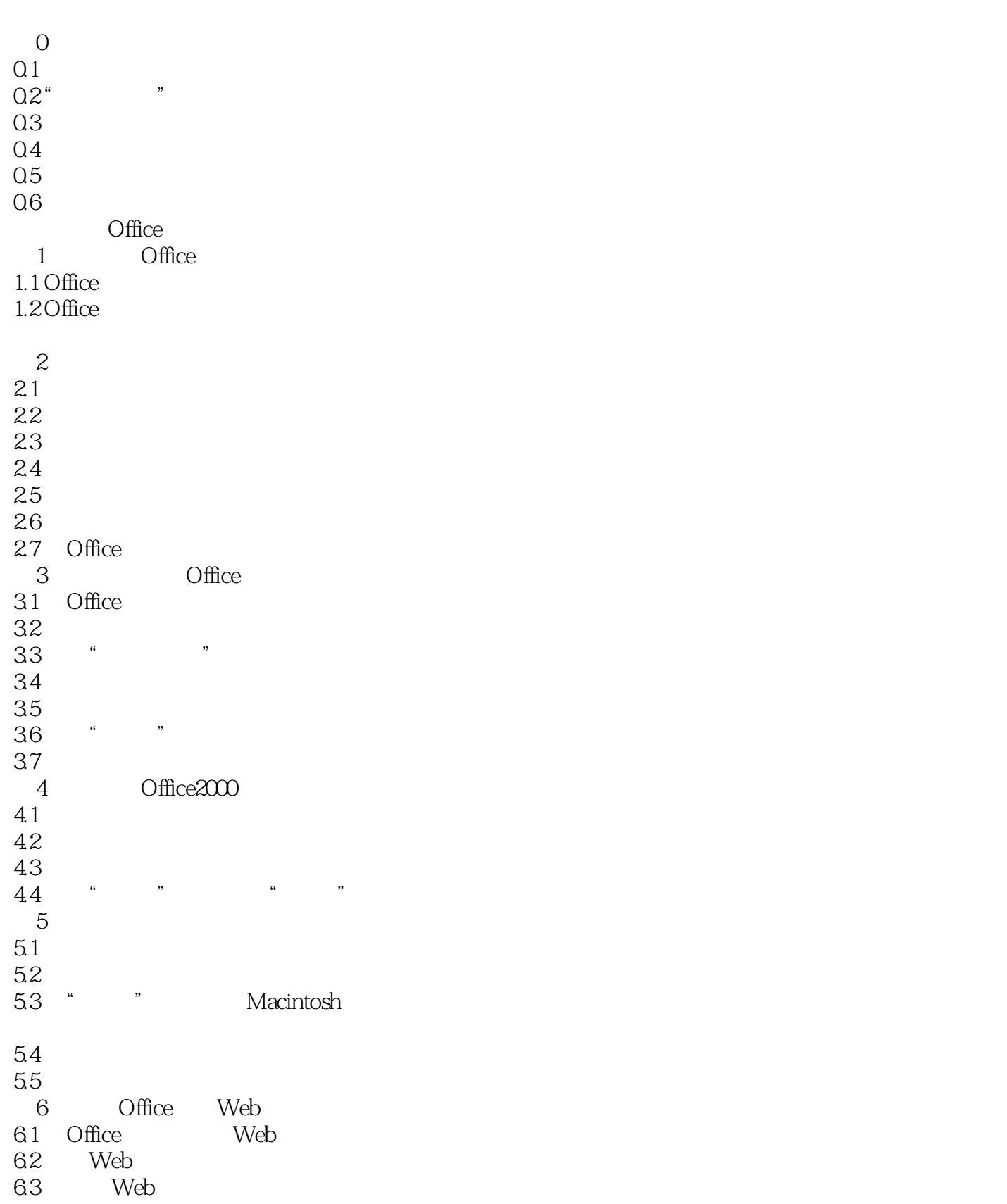

 $<<$  Office  $200$   $(>)$ 

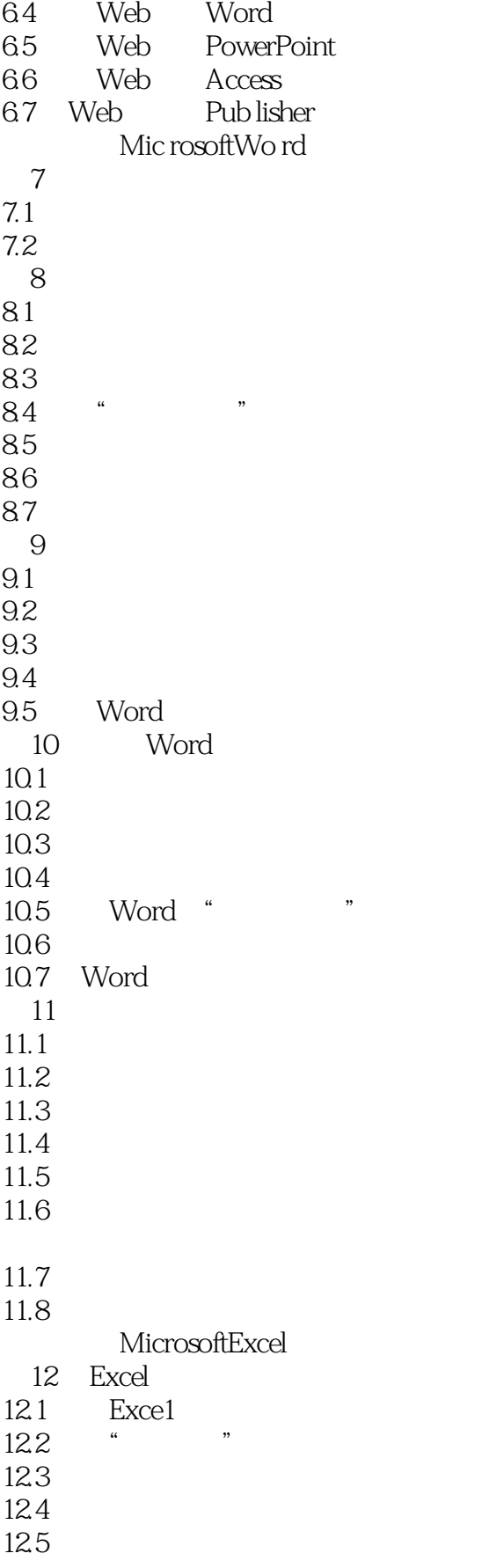

 $<<$  Office  $200$   $(>)$ 

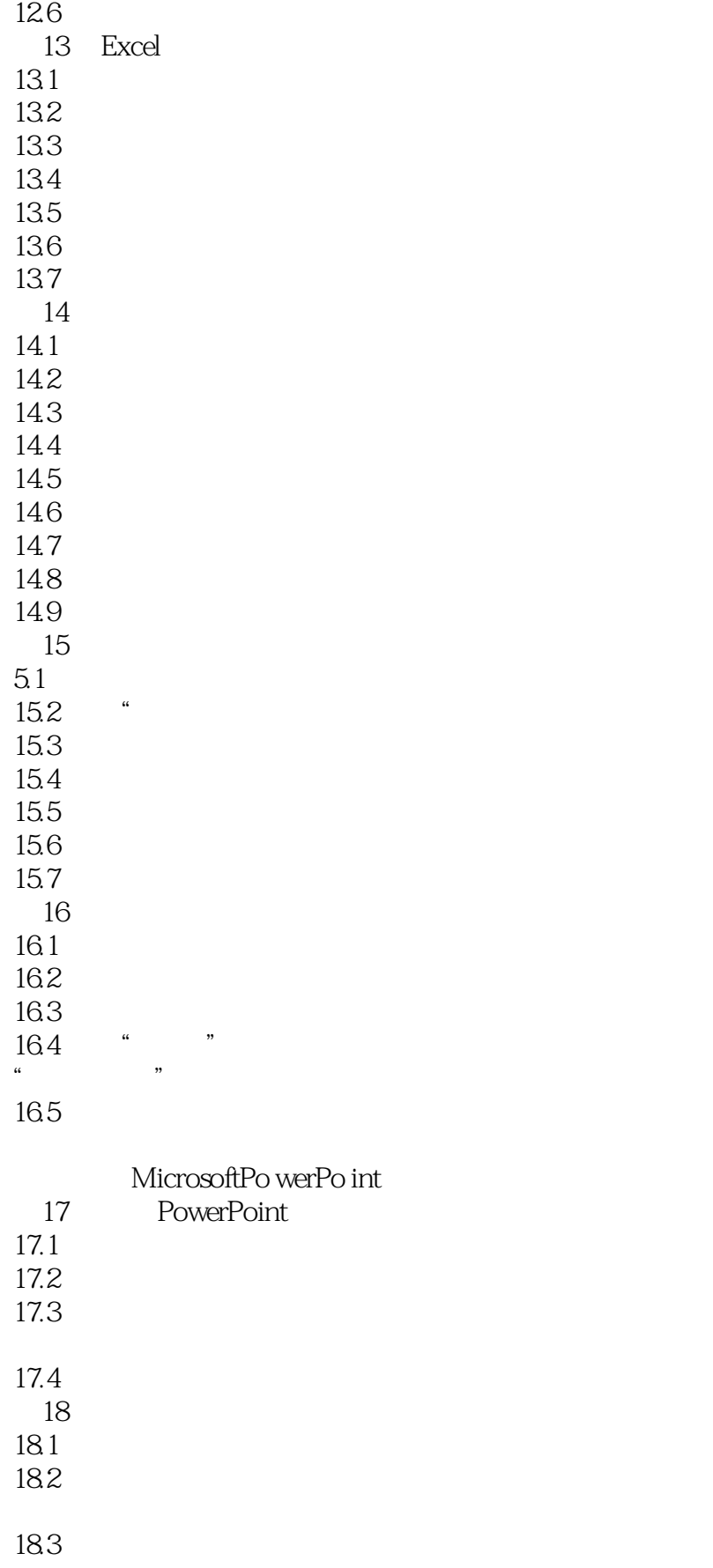

 $\vert << \vert$  Office  $2000$  (  $\vert > \vert$ 

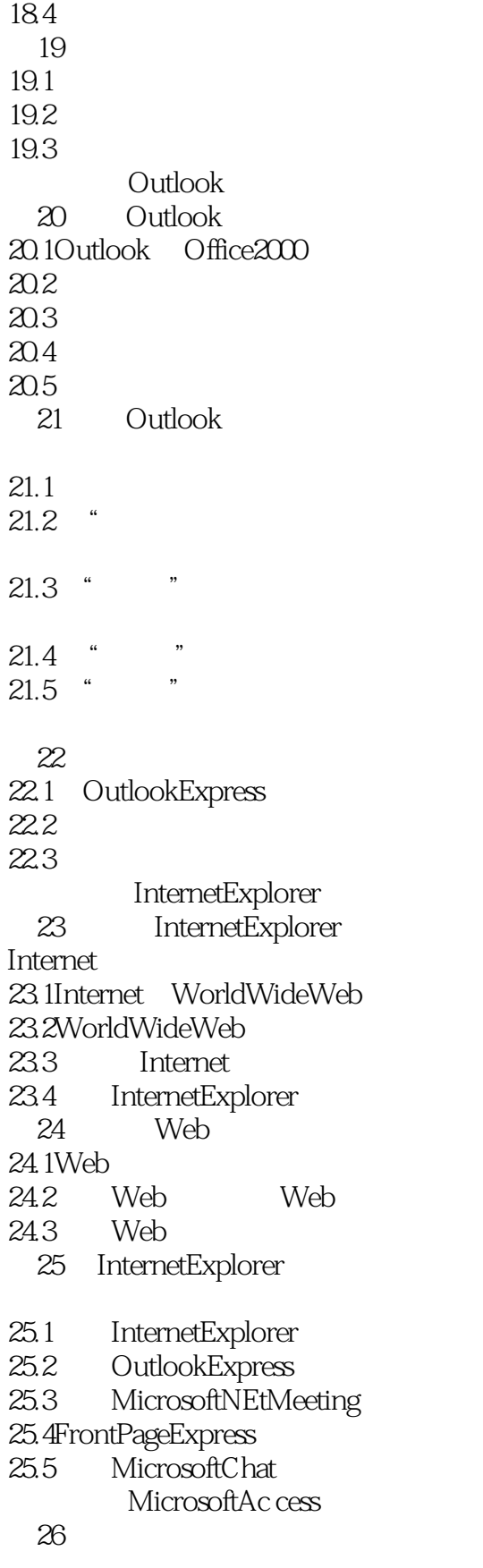

## $<<$  Office  $200$   $(>)$

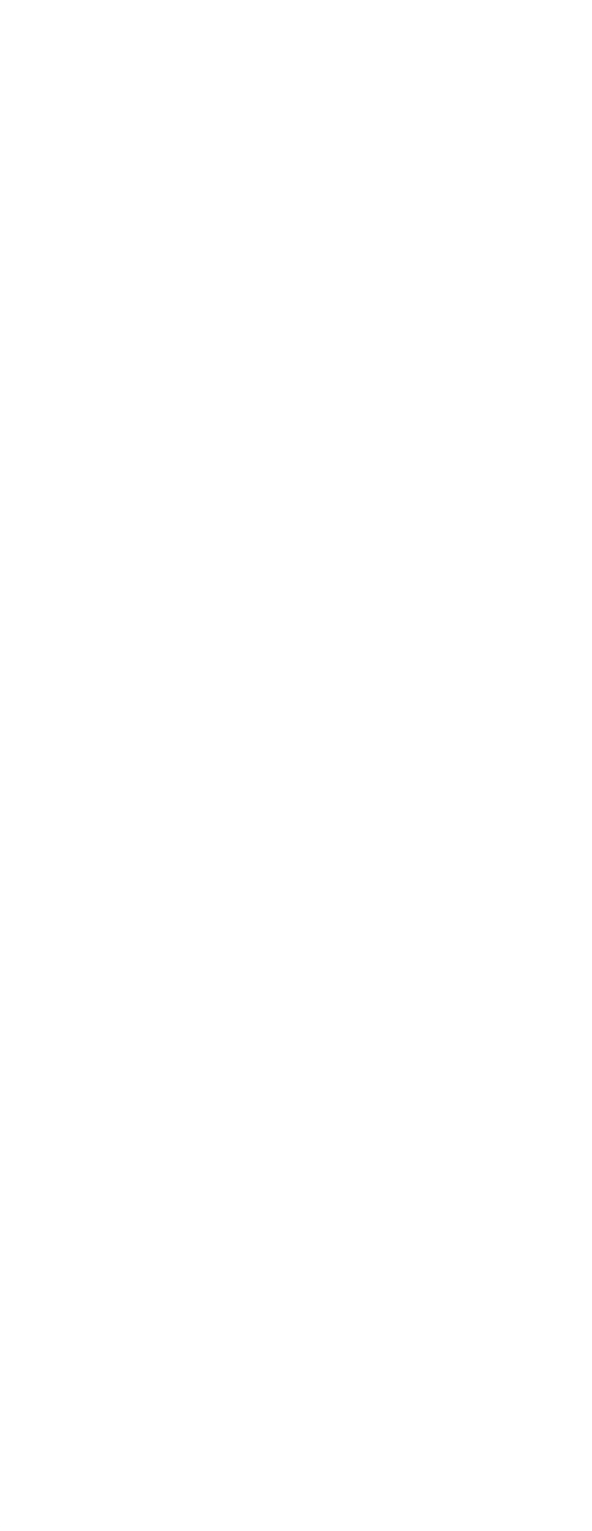

A.1 Office2000

 $<<$  Office  $200$   $(>)$ 

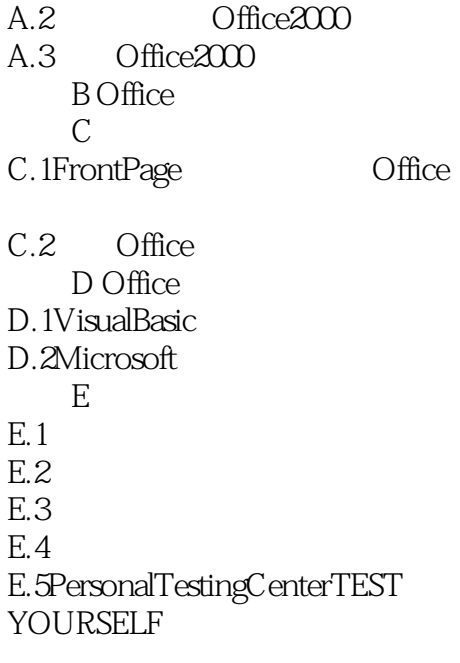

, tushu007.com

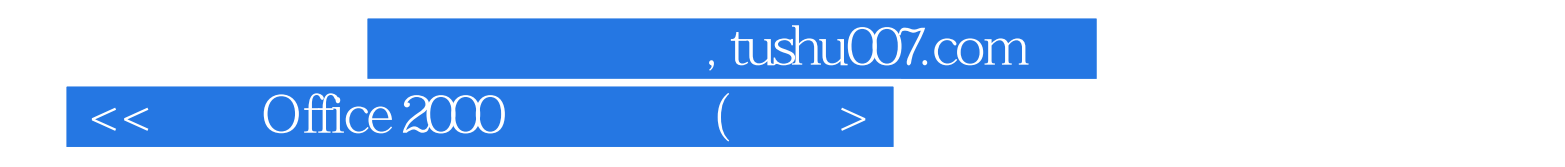

本站所提供下载的PDF图书仅提供预览和简介,请支持正版图书。

更多资源请访问:http://www.tushu007.com